# **ATURAN PENGISIAN IDENTITAS LKD**

#### **Tujuan :**

- 1. penyeragaman penulisan.
- 2. kemudahan dalam pengidentifikasian jika terjadi kesalahan dalam pengkompilasian di tingkat fakultas maupun universitas
- 3. kerapian pelaporan di tingkat fakultas dan universitas.

## **A. PENGISIAN LEMBAR IDENTITAS**

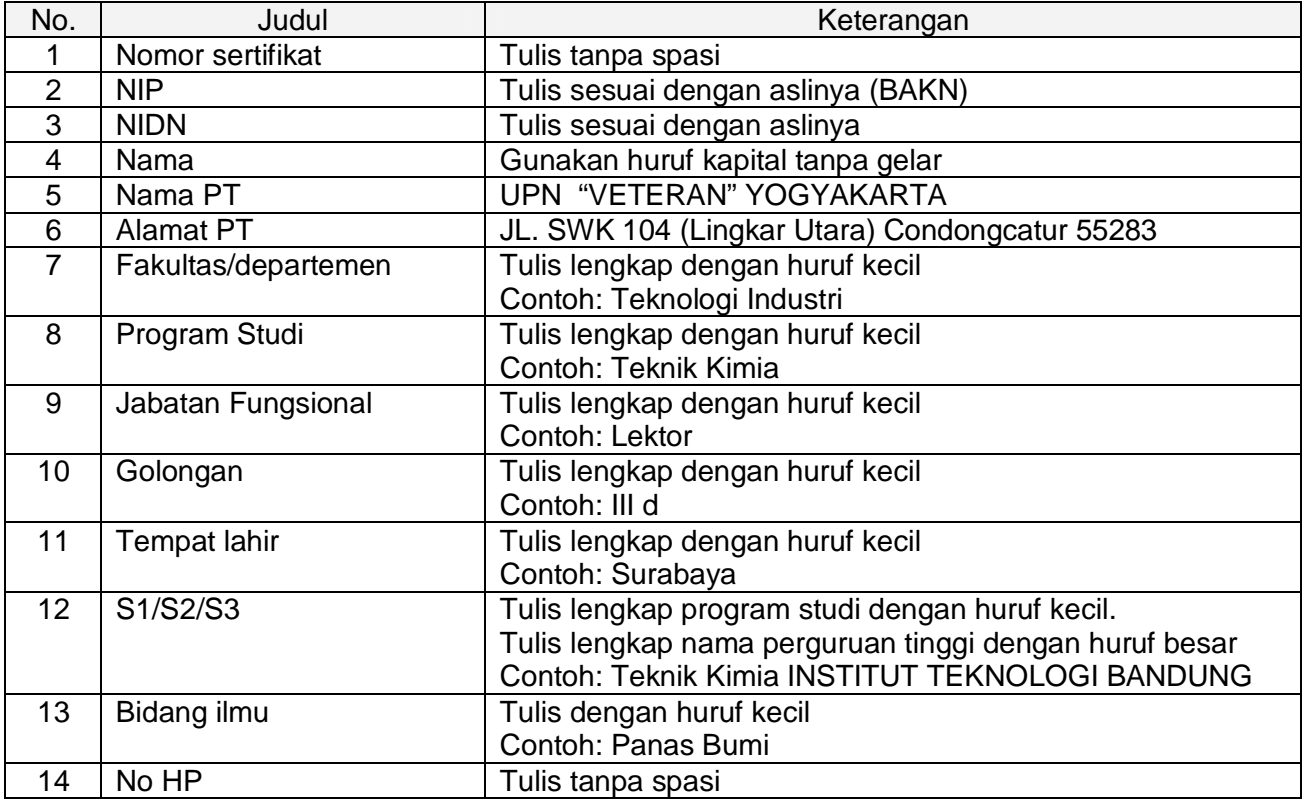

## **B. PENAMAAN FILE LKD**

File LKD di rename sesuai dengan: tahun laporan dan semester\_nama perguruan tinggi\_nama fakultas\_nama dosen

Contoh:

- 1. 131\_UPNVY\_FISIP\_ENY (artinya LKD tahun laporan 2013 semester Gasal UPN "Veteran" Yogyakarta Fakultas Ilmu Sosial dan Ilmu Politik milik dosen bernama Eny)
- 2. 132\_UPNVY\_FISIP\_ENY(artinya LKD tahun laporan 2013 semester Genap UPN "Veteran" Yogyakarta Fakultas Ilmu Sosial dan Ilmu Politik)

#### **Penyingkatan untuk fakultas:**

- 1. Fakultas Teknologi Mineral : FTM
- 2. Fakultas Teknologi Industri : FTI<br>3. Fakultas Ekonomi : FE
- 3. Fakultas Ekonomi
- 4. Fakultas Pertanian : FP
- 5. Fakultas Ilmu Sosial Politik : FISIP